*Załącznik nr 4 do Zarządzenia Nr RD/Z.0201-3/2020 Bioinformatyka, I stopień, studia stacjonarne, 2022/2023 semestr IV*

# **KARTA KURSU**

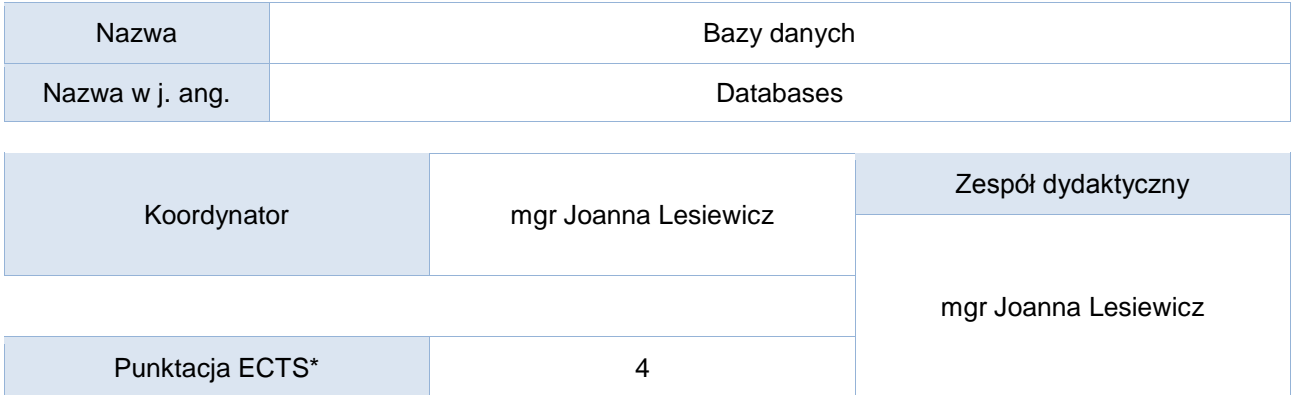

Opis kursu (cele kształcenia)

Celem kursu jest przygotowanie studentów do pracy z programem do tworzenia i zarządzania bazami informacji (ich analizy i przetwarzania) pozwalające na biegłą umiejętność korzystania z tego typu oprogramowania. Kurs jest realizowany w języku polskim.

## Efekty uczenia się

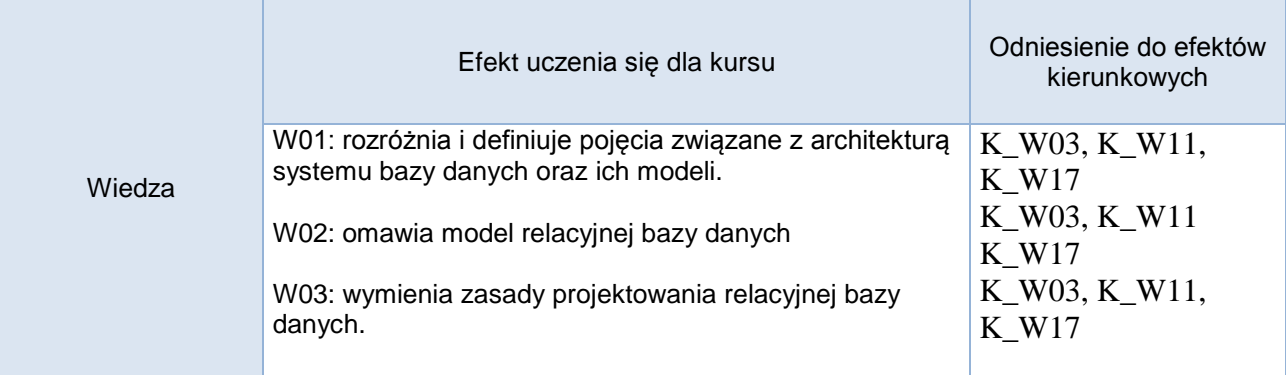

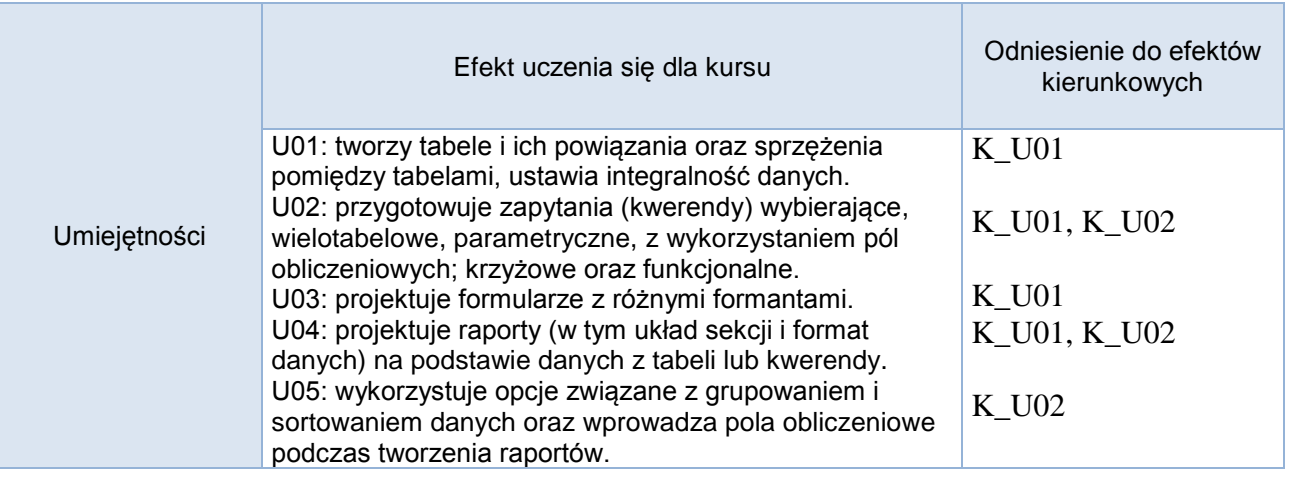

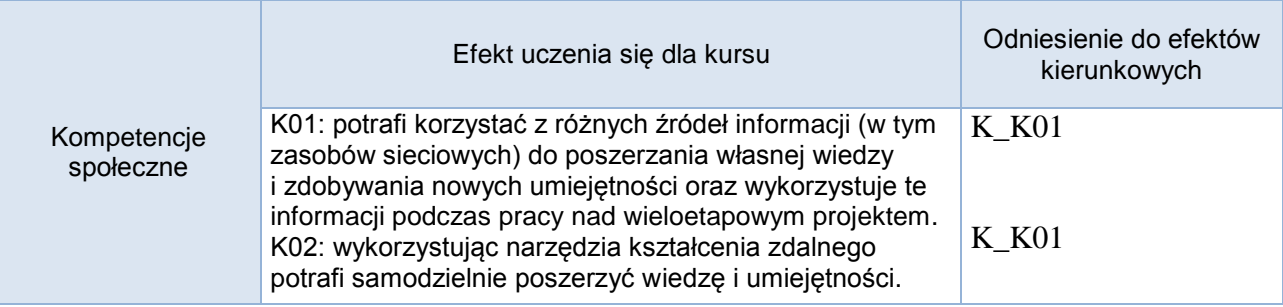

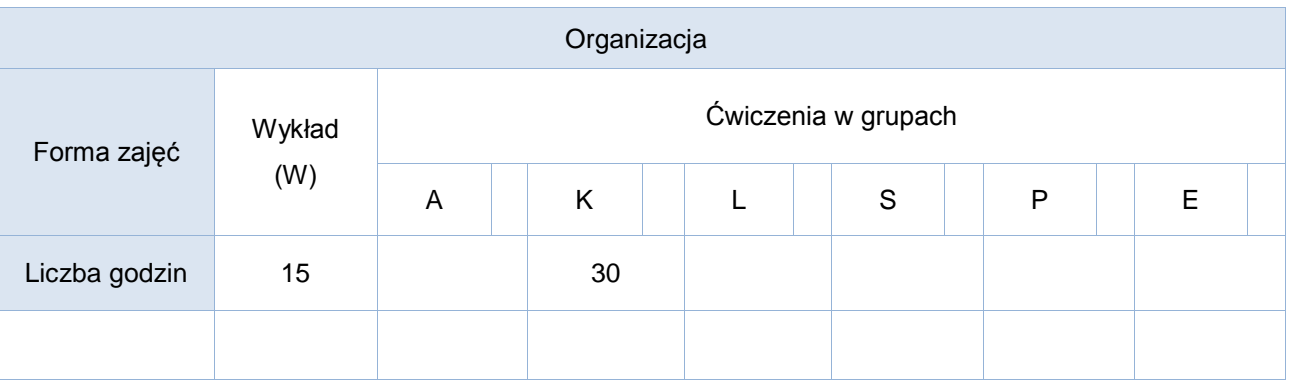

# Opis metod prowadzenia zajęć

Ćwiczenia laboratoryjne odbywają się na stanowiskach komputerowych. Materiały do ćwiczeń zamieszczone są na platformie e-learningowej w dedykowanym kursie przedmiotowym. Studenci będą pracować z wykorzystaniem narzędzi platformy e-learningowej oraz materiałów dydaktycznych opracowanych przez prowadzącego zajęcia.

### Formy sprawdzania efektów uczenia się

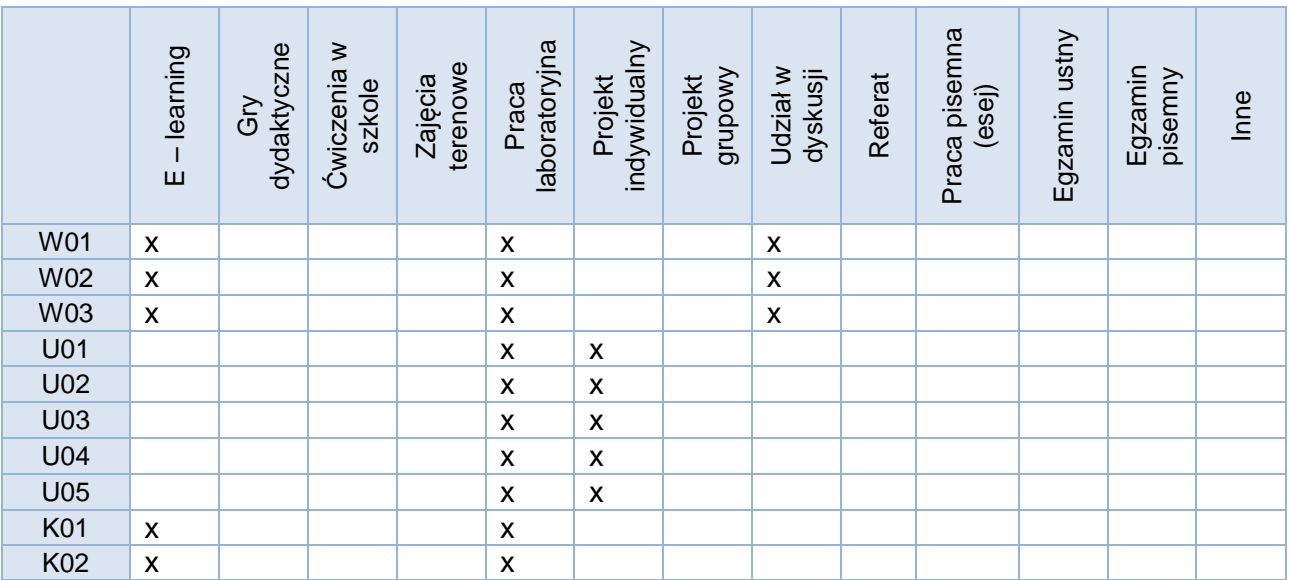

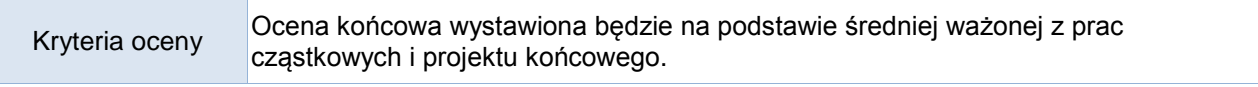

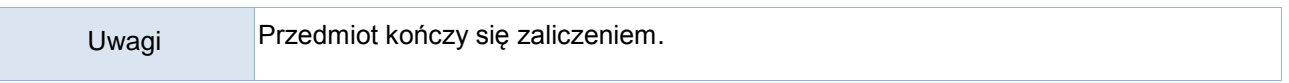

# Treści merytoryczne (wykaz tematów)

- 1. Wprowadzenie do relacyjnych baz danych definicje, SZBD, modele baz danych.
- 2. Tworzenie relacyjnych baz danych: tworzenie tabel i ich powiązań; ustawianie integralności danych na poziomie pola, rekordu, tabeli; kaskadowa aktualizacja danych i usuwanie danych w powiązanych tabelach; sprzężenia pomiędzy tabelami.
- 3. Realizacja zapytań (kwerend)
	- a. Projekcja: wybieranie określonych pól z tabeli
	- b. Selekcja: wybieranie określonych rekordów z tabeli
	- c. Połączenie: łączenie tabel zgodnie z warunkiem
	- d. Tworzenie pól obliczeniowych oraz zapytań parametrycznych.
- 4. Tworzenie kwerend: krzyżowych oraz funkcjonalnych: tworzących tabelę, aktualizujących, dołączających, usuwających.
- 5. Formularze: projektowanie formularza z różnymi formantami (wybór, rozmieszczenie i formatowanie elementów formularza).
- 6. Tworzenie interfejsu użytkownika.
- 7. Raporty: projektowanie raportu (układ sekcji i format danych) na podstawie danych z tabeli lub kwerendy.
- 8. Projektowanie raportu z grupowaniem i sortowaniem danych na podstawie tabel lub kwerend.
- 9. Obliczenia w raportach (sumowanie, zliczanie, obliczanie minimalnej, maksymalnej i średniej wartości dla wybranych rekordów).

#### Wykaz literatury podstawowej

Materiały (w tym adresy stron WWW) udostępnione w ramach kursu na platformie e-learningowej. Wybrane / wskazane fragmenty:

A. Żarowska-Mazur, Waldemar Węglarz, ECDL Advanced na skróty z płytą CD, Wydawnictwo Naukowe PWN, 2012

M. Kopertowska-Tomczak ECDL. Bazy danych. Moduł 5, Mikom, Warszawa 2009

M. Kopertowska, W. Sikorski, Bazy danych. Poziom zaawansowany, Mikom, Warszawa 2006

Z. Apiecionek, Bazy danych, Moduł AM5, Stowarzyszenie KISS, Katowice 2007

### Wykaz literatury uzupełniającej

M. Szeliga Access. Praktyczne tworzenie aplikacji. Gabinet lekarski, , Helion, 2002 Wskazane zasoby w sieci WWW i / lub materiały dydaktyczne na platformie Moodle.

#### Bilans godzinowy zgodny z CNPS (Całkowity Nakład Pracy Studenta)

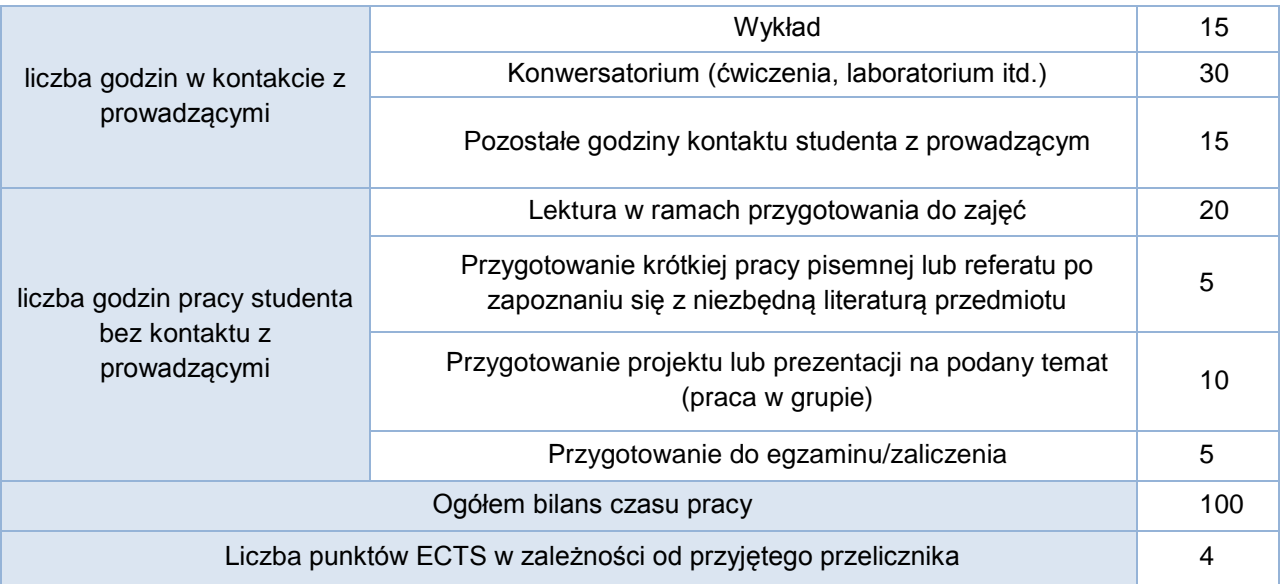